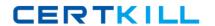

# **Salesforce**

# Exam ADM-201

# **Administration Essentials for New Admins**

Version: 5.0

[ Total Questions: 1013 ]

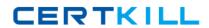

# Topic break down

| Торіс              | No. of Questions |
|--------------------|------------------|
| Topic 1: Volume A  | 100              |
| Topic 2: Volume B  | 100              |
| Topic 3: Volume C  | 100              |
| Topic 4: Volume D  | 100              |
| Topic 5: Volume E  | 100              |
| Topic 6: Volume F  | 100              |
| Topic 7: Volume G  | 100              |
| Topic 8: Volume H  | 100              |
| Topic 9: Volume I  | 100              |
| Topic 10: Volume J | 113              |

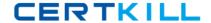

# **Topic 1, Volume A**

# Question No : 1 - (Topic 1)

Only 1 permission set can be assigned to a user.

- A. True
- B. False

**Answer: B** 

# Question No : 2 - (Topic 1)

Locale settings control how users view date formats, time formats and number formats.

- A. True
- B. False

**Answer: A** 

# Question No : 3 - (Topic 1)

Standard profile permissions cannot be edited.

- A. True
- **B.** False

**Answer: A** 

#### Question No : 4 - (Topic 1)

YOU are working with a Professional Edition organization. They wish to install the Expense Tracker which requires the use of 4 custom tabs, 3 custom objects, and one custom app. If the company is already using 4 applications, 36 custom objects, and 7 custom tabs, what will happen when they try to install Expense Tracker?

- **A.** They will not be able to complete the installation process as they have reached the maximum number of custom tabs
- **B.** They will not be able to complete the installation process as they have reached the maximum number of custom objects
- C. The installation will succeed
- **D.** The installation will succeed, but only the reports,

**Answer: A** 

# Question No: 5 - (Topic 1)

A Dashboard is a visual representation of data from multiple reports and (choose all that apply)

- **A.** Is comprised of up to 20 components
- **B.** Displays data from standard reports
- C. Has a running user to determine what data is visible
- D. Displays data as of the last time the dashboard was refreshed
- E. Always shows up to date data
- F. Can be scheduled to be refreshed and emailed automatically

Answer: A,C,D,F

# Question No : 6 - (Topic 1)

The System Administrator has been asked to ensure an email goes out to Sales Ops when an opportunity is closed notifying them of the closed deal. What evaluation criteria will the system admin use for the workflow rule?

- A. When a record is created
- **B.** When a record is created or updated
- C. When a record is created/updated and didn't previously meet the trigger criteria
- **D.** None of the above

**Answer: C** 

#### Question No : 7 - (Topic 1)

The following can be done by a System Admin to a standard field.

- A. Change the field label
- **B.** Add help text
- C. Add/edit values of a picklist
- D. Delete the field
- E. All of the above
- F. None of the above

Answer: A,B,C

# Question No:8 - (Topic 1)

You will need a security token to access Salesforce via (choose all that apply)

- A. Import Wizard
- B. Data Loader
- C. Salesforce for Outlook
- **D.** All of the above

Answer: B,C

# Question No: 9 - (Topic 1)

You can use standard reports when creating Dashboards

- A. True
- B. False

**Answer: B** 

# Question No: 10 - (Topic 1)

A Sales VP wishes to view Dashboard data by region within his territory - what feature will allow this?

# A. Dynamic Dashboards

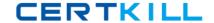

- B. Dashboard Filters
- C. Dashboard Snapshots
- D. This is not possible

**Answer: B** 

# Question No: 11 - (Topic 1)

If a lead is converted without a value in the company field, what happens?

- A. A Business Account is created
- B. A Person Account is created
- C. You will be prompted to decide whether to create a Person or a Business Account
- **D.** Nothing

**Answer: B** 

# Question No: 12 - (Topic 1)

The system administrator has been asked to create a way to track Shipments of products to customers. Shipments should be closely tied to the Opportunity record and there may be more than one shipment record per Opportunity and the Opportunity should be required (i.e. Users cannot save a Shipment record without associating it to an Opportunity). The system administrator should create.

- A. A cross object formula displaying Opportunity ID on the Shipment record
- B. A Master Detail relationship on the Shipment object to the Opportunity object
- C. A lookup relationship on the Opportunity object to the Shipment object
- **D.** A lookup relationship with a lookup filter from Opportunity to Shipment

**Answer: B** 

#### Question No: 13 - (Topic 1)

If there are any users in the organization that shouldn't have view access to Account records, the OWD for Accounts should be set to

- A. Public Read Only
- B. Public Read/Write/Transfer
- C. Private
- **D.** None of the above

**Answer: C** 

# Question No: 14 - (Topic 1)

Which of the following are actions triggered by workflow rules?

- A. Email
- B. Task
- C. Field update
- D. Record update
- E. Record creation
- F. Outbound message
- **G.** Time trigger

Answer: A,B,C,F

# Question No : 15 - (Topic 1)

Manual sharing allows administrators to grant one-off access to individual records, users cannot grant this access even if they own the record.

- A. True
- B. False

**Answer: B** 

# Question No : 16 - (Topic 1)

A \_\_\_\_\_ defines a collection of settings and permissions that determines what users can see in the user interface, and what they can do.

A. Role

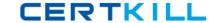

- B. Chatter feed
- C. Profile
- D. Company Profile

**Answer: C** 

| Question | No:17 - ( | (Topic 1) |
|----------|-----------|-----------|
| ~        |           | ,         |

Use a \_\_\_\_\_ picklist to filter the values of one picklist based on the value of another picklist.

- A. Controlling
- **B.** Multi-select
- C. Dependent
- D. Independent

**Answer: A** 

# Question No : 18 - (Topic 1)

Where can a system administrator go if they are trying to determine why a user cannot log in to Salesforce? (Select all that apply)

- A. The Login History related list on the user's record
- **B.** The user's profile
- C. Manage Users | Login History
- D. Call salesforce.com Support

**Answer: A,C** 

# Question No: 19 - (Topic 1)

Which of the following are not standard objects?

- A. Opportunities
- **B.** Solutions
- C. Job Applicants

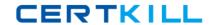

- D. Accounts
- E. Campaigns

**Answer: C** 

# Question No : 20 - (Topic 1)

In a private sharing model, the following can be used when Role Hierarchy alone isn't sufficient when providing record access to users (choose all that apply)

- A. Forecasting
- B. Sharing rules
- C. Manual Sharing
- **D.** Teams (Account, Sales and Case)
- E. Apex Triggers

Answer: B,C,D

# Question No : 21 - (Topic 1)

Which of the following SF applications enables organizations to speed and streamline all phases of sales?

- A. SF ideas
- B. SF content
- C. SF Automation
- **D.** SF Customer service and support

**Answer: C** 

# Question No: 22 - (Topic 1)

When you add a custom object tab, all of the following will be accessible with the object EXCEPT

- A. Recent Items
- B. Sidebar Search

- C. Added to New Link/Create New Object Drop Down
- D. Custom Object Reports

**Answer: D** 

Question No: 23 - (Topic 1)

Which of the following are true about formula fields?

- A. They are read-only
- B. They will not display on record edit pages
- C. They will not display on record detail pages
- **D.** They are not searchable
- E. They will not display on reports

Answer: A,B,D

Question No : 24 - (Topic 1)

Which of the following is not a standard Profile?

- A. System Administrator
- B. Read only
- C. Marketing Director
- D. Partner Portal User
- E. Standard Administrator

Answer: C,D,E

Question No : 25 - (Topic 1)

The system administrator was testing workflow rules and needs to delete pending timebased workflow actions. How can he/she do this?

- A. Delete the workflow rule
- B. Deactivate the workflow rule
- C. Delete the actions in the Time-based Workflow queue